# *MAN697 - TERM PROJECT*

## *"So"ware Module for Forecasting Time Series by Trend and Seasonality Corrected Exponential Method(Holt-Winter Model)"*

Erdem Yıldırımer January 2012

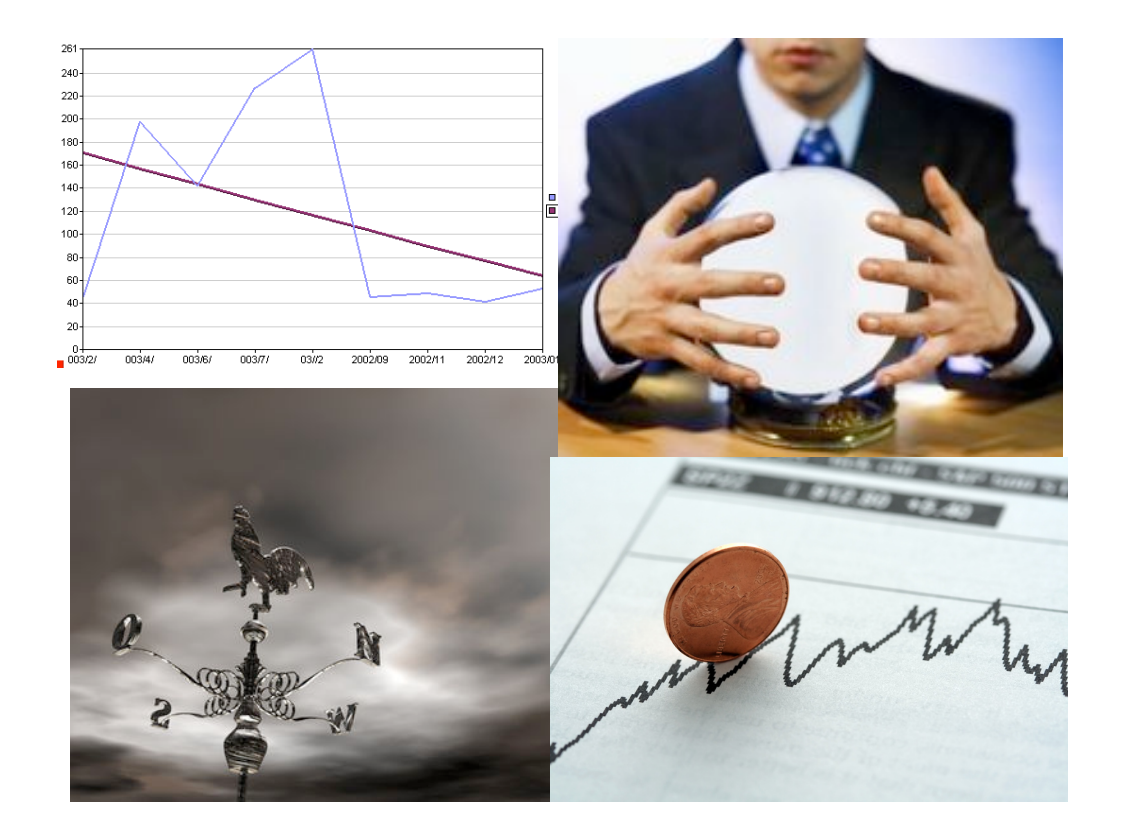

# TABLE OF CONTENTS

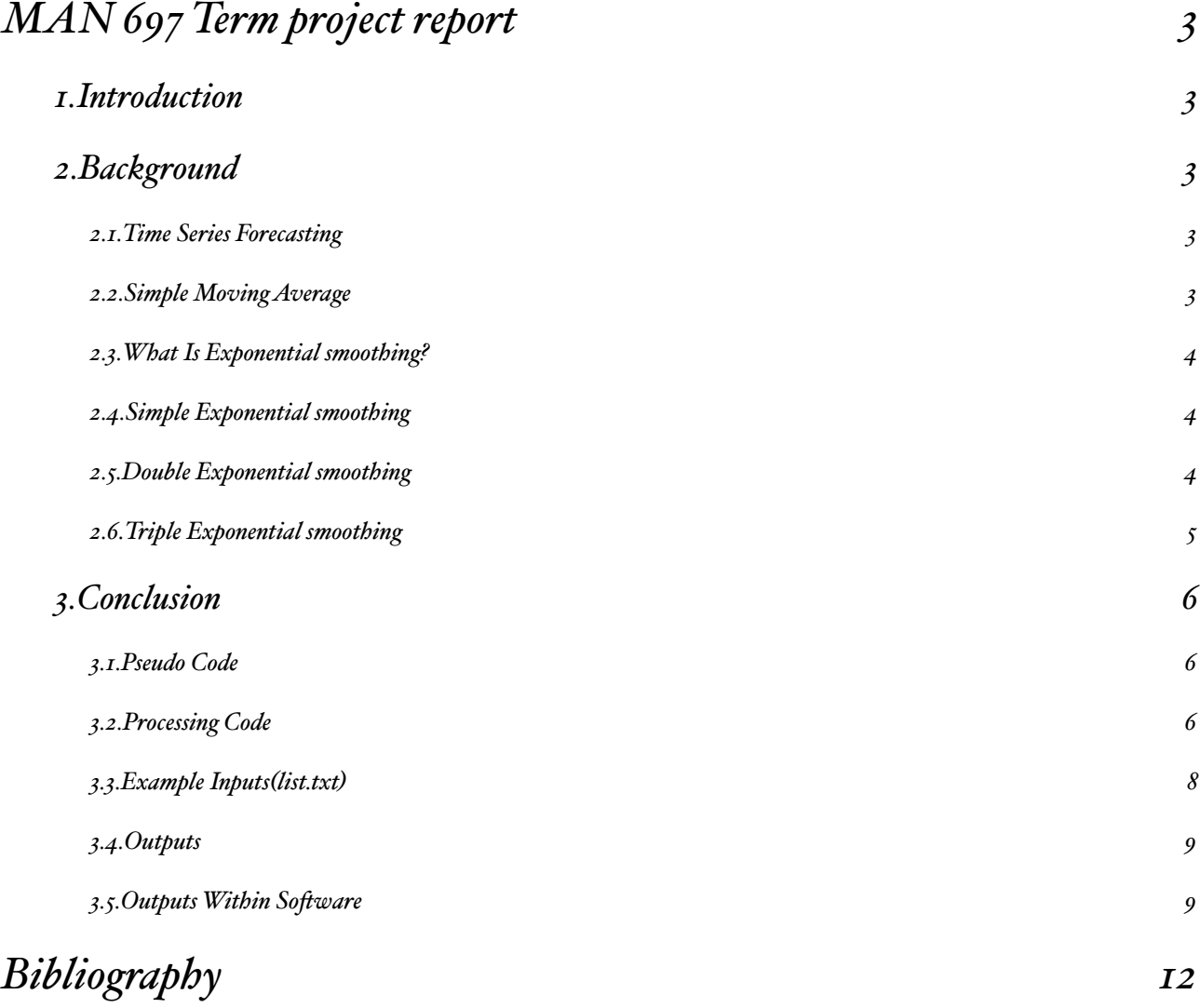

## <span id="page-2-0"></span>MAN 697 TERM PROJECT REPORT

*"Forecasting Time Series using Trend and Seasonality Corrected Exponential Smoothing Method So"ware Module"*

> Erdem Yıldırımer January 2012

## <span id="page-2-1"></span>1.Introduction

Exponential smoothing is a simple technique used to smooth and forecast a time series without the necessity of fitting a parametric model. It is based on a recursive computing scheme, where the forecasts are updated for each new incoming observation. Exponential smoothing is sometimes considered as a naive prediction method. . The Holt-Winters method, also referred to as double exponential smoothing, is an extension of exponential smoothing designed for trended and seasonal time series. Holt-Winters smoothing is a widely used tool for forecasting business data that contain seasonality, changing trends and seasonal correlation.

The exponential and Holt-Winters techniques are sensitive to usual events or outliers. Outliers affect the forecasting methods in two ways. First, the smoothed values are affected since they depend on the current and past values of the series including the outliers. The second effect of outliers involves the selection of the parameters used in the recursive updating scheme. These parameters regulate the degree of smoothing and are chosen to minimize the sum of squared forecast errors.

## <span id="page-2-2"></span>2.Background

Beyond static model mainly adaptive models are explained.

### <span id="page-2-3"></span>2.1.T IME S ERIES F ORECASTING

In statistics, signal processing ,econometrics and mathematical finance, a time series is a sequence of data points, measured typically at successive time instants spaced at uniform time intervals. Examples of time series are the daily closing value of the Dow Jones index or the annual flow volume of the Nile River at Aswan. Time series analysis comprises methods for analyzing time series data in order to extract meaningful statistics and other characteristics of the data. Time series forecasting is the use of a model to predict future values based on previously observed values.

### <span id="page-2-4"></span>2.2.S IMPLE M OVING A VERAGE

In financial applications a simple moving average is the unweighted meanof the previous n data points. However, in science and engineering the mean is normally taken from an equal number of data either side of a central value. This ensures that variations in the mean are aligned with the variations in the data rather than being shifted in time. of the data. Time series forecasting is the use of a model to predict future values based on previously observed values.

#### <span id="page-3-0"></span>2.3. WHAT IS EXPONENTIAL SMOOTHING?

Exponential smoothing is a technique that can be applied to time series data, either to produce smoothed data for presentation, or to make forecasts. The time series data themselves are a sequence of observations. The observed phenomenon may be an essentially random process, or it may be an orderly process. Whereas in the simple moving average the past observations are weighted equally, exponential smoothing assigns exponentially decreasing weights over time.

#### <span id="page-3-1"></span>2.4.S IMPLE E XPONENTIAL SMOOTHING

Exponential smoothing was first suggested by Charles C. Holt in 1957, although the formulation below, which is the one commonly used, is attributed to Brown and is known as "Brown's simple exponential smoothing".

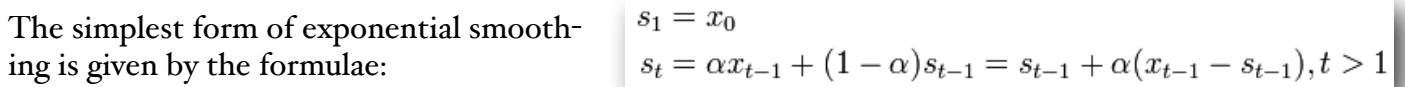

where  $\alpha$  is the *smoothing factor*, and  $\alpha < \alpha < 1$ . In other words, the smoothed statistic *st* is a simple weighted average of the previous observation  $x t_{-1}$  and the previous smoothed statistic *st*−1. The term *smoothing factor* applied to α here is something of a misnomer, as larger values of α actually reduce the level of smoothing, and in the limiting case with α = 1 the output series is just the same as the original series (with lag of one time unit). Simple exponential smoothing is easily applied, and it produces a smoothed statistic as soon as two observations are available.

#### <span id="page-3-2"></span>2.5.D OUBLE E XPONENTIAL SMOOTHING

Simple exponential smoothing does not do well when there is a trend in the data. In such situations, several methods were devised under the name "double exponential smoothing".

One method, sometimes referred to as "Holt-Winters double exponential smoothing" works as follows:

Again, the raw data sequence of observations is represented by  $\{x \cdot t\}$ , beginning at time  $t = 0$ . We use  $\{st\}$  to represent the smoothed value for time *t*, and  $\{bt\}$  is our best estimate of the trend at time *t*. The output of the algorithm is now written as *Ft+m*, an estimate of the value of *x* at time *t+m, m>0* based on the raw data up to time *t*. Double exponential smoothing is

 $s_0 = x_0$  $s_t = \alpha x_t + (1 - \alpha)(s_{t-1} + b_{t-1})$  $b_t = \beta(s_t - s_{t-1}) + (1 - \beta)b_{t-1}$  $F_{t+m} = s_t + mb_t,$ 

given by the formula :

where α is the *data smoothing factor*,

0 < α < 1, β is the *trend smoothing factor*,  $\theta$  <  $\beta$  < 1, and *bo* is taken as  $(x_{n-1} - x_0)/(n - 1)$ for some  $n > 1$ . Note that  $F_0$  is undefined (there is no estimation for time 0), and according to the definition  $F_1 = s_0 + b_0$ , which is well defined, thus further values can be evaluated.

#### <span id="page-4-0"></span>2.6.T RIPLE E XPONENTIAL SMOOTHING

Triple exponential smoothing takes into account seasonal changes as well as trends. It was first suggested by Holt's student, Peter Winters, in 1960.

The sequence of observations is again represented by  $\{x_t\}$ , beginning at time  $t = 0$ . {*st*} represents the smoothed value of the constant part for time *t*. {*bt*} represents the

sequence of best estimates of the linear trend that are superimposed on the seasonal changes.  $\{ct\}$  is the sequence of seasonal correction factors for time *t*. *L* is the period of time of one cycle of seasonal change. The output of the algorithm is again written as *Ft+m*, an estimate of the value of *x* at time *t+m, m>0* based on the raw data up to time *t*. Triple exponential smoothing is given by the formulas:

$$
s_0 = x_0
$$
  
\n
$$
s_t = \alpha \frac{x_t}{c_{t-L}} + (1 - \alpha) F_t
$$
  
\n
$$
b_t = \beta (s_t - s_{t-1}) + (1 - \beta) b_{t-1}
$$
  
\n
$$
c_t = \gamma \frac{x_t}{s_t} + (1 - \gamma) c_{t-L}
$$
  
\n
$$
F_{t+m} = (s_t + mb_t) c_{(t+m) \pmod{L}},
$$
  
\n
$$
E^{t+m} = (s_t + up_t) c^{(t+m) \pmod{L}}
$$

### <span id="page-5-0"></span>3.Conclusion

The aim on this study was to create a software module for calculating forecast values.For this Processing Code IDE used. Software accepts 12 user input values from list.txt file and runs on triple exponential method and results are saved to results.txt file. For current version period ,α β and γ values can only be changed within the software.

<span id="page-5-1"></span>3.1.P SEUDO C ODE

Given a timse series ,say a complete monthly data for 12 months the Holt-Winters smoothing and forecasting technique is built on following formula :

And predicted smoothed values are computed using the formula:

<span id="page-5-2"></span>3.2.P ROCESSING C ODE size(200, 200); int period = 4; float alfa = 0.1; float beta = 0.2; float gamma = 0.1; String lines[ ] = loadStrings("list.txt"); println("there are " + lines.length + " lines"); int demandLength = lines.length; float[ ] demand = new float[demandLength]; for (int i=0; i < lines.length; i++) { demand[i]=float(lines[i]); println(lines[i]); } float[ ] indeksler = new float[demandLength]; float[ ] series = new float[demandLength+period]; float[ ] Fseries = new float[demandLength+period]; float[ ] forecast = new float[period]; println (demandLength); float periodf=float(period); println(periodf); float c = demandLength % periodf; float period1= (demand[0]+demand[1]+demand[2]+demand[3])/periodf;

$$
\begin{aligned} Level: L_t&=\alpha \tfrac{y_t}{S_{t-e}}+(1-\alpha)(L_{t-1})\\ \textit{Trend}: T_t&=\beta(L_t-L_{t-1})+(1-\beta)T_{t-1}\\ \textit{Seasonal}: S_t&=\gamma \tfrac{y_t}{L_t}+(1-\gamma)*S_{t-e}\\ \textit{reconformal}: \textit{C}^t&=\textit{C}^t+\left(\top-\beta\right)*\textit{C}^{t-e}\\ \end{aligned}
$$

$$
f_{t+m}=(L_t+T_{t+m})S_{t-c}
$$

```
println("period1 ortlama="+period1);
float period2= (demand[4]+demand[5]+demand[6]+demand[7])/periodf;println("period2 ortalama="+period2);
float bo=(period2-period1)/periodf;
println("b0 initial trend = "+b0);
float a=0;
float b=1;
for(int i=1;i<period+1;i=i+1){a=b+a; b=b+1;}
printh("a="a");
float tbar= a/periodf;
println("tbar="+tbar);
float ao = periodi-(bo^*tbar);
println("ao="+ao);
for(int i=0:i<demandLength; i=i+1)\left\{ \right.indeksler[i]= demand[i] / (ao+(i+1)*bo);
   println("index "+i+" "+indeksler[i]);
   println("series "+i+" "+series[i]);
}
for(int i = 0; i < peri>period; i = i + 1)\{ \text{series}[i] = (\text{indexsler}[i] + \text{indexsler}[i + \text{period}])/2; println("series "+i+" "+series[i]); 
  }
float S=0;
for(int i=0;i<period; i=i+1){ S = series[i] +S;}
println("S ="+ S);
float tS = period / S;
println("tS ="+tS);
for(int i=0;i<period; i=i+1) {
 series[i] = series[i] * tS; println("series "+i+" "+series[i]);
  }
float At = ao;println("At ="+At);
float Bt = bo;println("Bt ="+Bt);
for(int i = 0; i<demandLength; i=i+1)
  { float Atm1=At;
  float Btm1=Bt;
  At = alfa * demand[i]/series[i] + (i.o - alf) * (AtmI + BtmI);
  Bt = beta *(At - Atmi) + (I - beta) * Btmi; series[i+period] =gamma * demand[i] / At + (1.0 - gamma) * series[i];
```

```
Fseries[i]=(ao + bo * (i+1)) * series[i];
  print ("i="+(i+1) + " "print ("demand="+ demand[i] +" ");
  print ("S=" + series[i] +" ");
  print ("Atm<sub>I</sub>="+ Atm<sub>I</sub> +" ");
  print ("Btm1=" + Btm1 +" ");
  print ("At=" + At + " "print ("Bt=" + Bt + " ");
  print ("series=" + (i+period) + series[i] + " ");
   println ("Fseries="+ Fseries[i]);
  }
int[ ] intforecast = new int[period];
String[ ] stforecast = new String[period];
for(int i = 0; i < period; i=i+1)
  {
 forecastast[i]=(At + Bt*(i+1))* series[demandLength + i];
 intforecast[i] = (int) forceast[i]; stforecast[i]= Integer.toString(intforecast[i]);
  println ("Forecast = "+ stforecast[i]);
   saveStrings("result.txt", stforecast);
  }
```
### <span id="page-7-0"></span>3.3. E XAMPLE I NPUTS ( LIST . TXT )

9000

13000 23000

24000

10000

18000

23000

38000

12000

13000

32000

41000

<span id="page-8-0"></span>3.4.O UTPUTS ( RESULT . TXT ) 15165 23007 35236 45063

<span id="page-8-1"></span>3.5.O UTPUTS W ITHIN S OFTWARE THERE ARE 12 LINES 9000 13000 23000 24000 10000 18000 23000 38000 12000 13000 32000 41000 1 2 4.0 PERIODI ORTLAMA=17250.0 PERIOD<sub>2</sub> ORTALAMA = 22250.0 B 0 INITIAL TREND = 1250.0  $A = I \circ . \circ$  $TBAR = 2.5$  $A$   $O = I$   $4$   $I$   $2$   $5$   $\ldots$   $O$ INDEX 0 0.58536583 SERIES 0 0.0 INDEX 1 0.7819549 SERIES 1 0.0

INDEX 2 1.2867132 SERIES 2 0.0 INDEX 3 1.254902 SERIES 3 0.0 INDEX 4 0.49079755 SERIES 4 0.0 INDEX 5 0.8323699 SERIES 5 0.0 INDEX 6 1.0054644 SERIES 6 0.0 INDEX 7 1.5751295 SERIES 7 0.0 INDEX 8 0.4729064 SERIES 8 0.0 INDEX 9 0.48826292 SERIES 9 0.0 INDEX 10 1.1479821 SERIES 10 0.0 INDEX 11 1.4077253 SERIES II 0.0 SERIES 0 0.5380817 SERIES 1 0.8071624 SERIES 2 1.1460888 SERIES 3 1.4150157  $S = 3.9063487$  $TS = I.0239742$ SERIES 0 0.55098176 SERIES 1 0.82651347 SERIES 2 1.1735654 SERIES 3 1.4489396  $AT = I4I25.0$  $BT = I250.0$ I = I DEMAND =  $9.000.0$  S =  $0.550.98176$  A TM I =  $14125.0$  $B T M I = 1250.0$   $A T = 15470.948$   $B T = 1269.1897$ 

```
SERIES =40.55098176 F SERIES =8471.345
```
I = 2 DEMAND = 13000.0 S = 0.82651347 A T M 1 = 15470.948<br>B T M 1 = 1269.1897 A T = 16638.996 B T = 1248.9613 SERIES =50.82651347 F SERIES =13740.786

 $I = 3$  DEMAND=23000.0 S=1.1735654 ATM1=16638.996  $B T M I = 1248.96 I_3^* A T = 18059.0^* B T = 1283.1699$ SERIES =61.1735654 F SERIES =20977.48

 $I = 4$  DEMAND = 24000.0 S = 1.4489396 A TM I = 18059.0  $B T M I = I 283.1699$   $A T = I 9064.336$   $B T = I 227.603 I$ SERIES =71.4489396 F SERIES =27710.969

 $I = 5$  DEMAND=10000.0 S=0.5540571 ATMI=19064.336 B T M 1 = 1 2 2 7 . 6 0 3 1 A T = 2 0 0 6 7 . 6 1 1 B T = 1 1 8 2 . 7 3 7 5 <br>S E R I E S = 8 0 . 5 5 4 0 5 7 1 F S E R I E S = 1 1 2 8 8 . 9 1 4

 $I = 6$  DEMAND=18000.0 S=0.8219918 ATMI=20067.611  $B T M I = I I 82.7375 A T = 21315.117 B T = I I 95.6913$  $SERIES = 90.8219918$   $F SERIES = 17775.572$ 

<sup>I</sup> = 7 DEMAND =23000.0 S=1.1835692 A T M 1=21315.117 B T M 1=1195.6913 A <sup>T</sup> =22203.002 B <sup>T</sup> =1134.13 SERIES = 101.1835692 FSERIES = 27074.145

 $I = 8$  DEMAND = 38000.0  $S = I .4299351$   $A T M I = 22203.002$  $B T M I = I I 34.13$   $A T = 23660.883$   $B T = I I 98.8801$ SERIES =111.4299351 F SERIES =34497.184

 $I = 9$  DEMAND=12000.0 S=0.5484829 ATM1=23660.883  $B T M I = I I 98.88 Q I A T = 2456 I.64 B T = I I 39.2557$ SERIES =120.5484829 F SERIES =13917.754

 $I = I$  O DEMAND = 13000.0  $S = 0.8242397$   $A T M I = 2456 I.64$  $B$  T M 1 = 1 1 3 9 . 2 5 5 7  $A$  T = 2 4 7 0 8 . 0 1 8  $B$  T = 9 4 0 . 6 8<br>S E R 1 E S = 1 3 0 . 8 2 4 2 3 9 7  $B$  S E R 1 E S = 2 1 9 4 5 . 3 8

 $I = II$  DEMAND = 32000.0  $S = I . I 688018$  A TM I = 24708.018  $B T M I = 940.68$   $A T = 25821.672$   $B T = 975.2749$ SERIES =141.1688018 F SERIES =32580.35

I = 1 2 D E M A N D = 4 1 0 0 0 . 0 S = 1 . 4 4 7 5 4 4 1 A T M 1 = 2 5 8 2 1 . 6 7 2<br>B T M 1 = 9 7 5 . 2 7 4 9 A T = 2 6 9 4 9 . 6 3 5 B T = 1 0 0 5 . 8 1 2 5 SERIES =151.4475441 F SERIES =42159.723

 $FORECAST = 15165$ 

 $F$  ORECAST = 23007

 $F$  ORECAST = 35236

 $FORECAST = 45063$ 

# <span id="page-11-0"></span>BIBLIOGRAPHY

-[http://en.wikipedia.org/wiki/Main\\_Page](http://en.wikipedia.org/wiki/Main_Page)

-<http://processing.org/>

-Robust forecasting with exponential and Holt-Winters smoothing

Sarah Gelper, Roland Fried and Christophe Croux

-<http://itl.nist.gov/div898/handbook/pmc/section4/pmc436.htm>

-<http://adorio-research.org/wordpress/?p=1230>